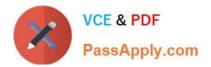

# 9A0-036<sup>Q&As</sup>

### Adobe PhotoShop CS ACE Exam

## Pass Adobe 9A0-036 Exam with 100% Guarantee

Free Download Real Questions & Answers **PDF** and **VCE** file from:

https://www.passapply.com/9A0-036.html

100% Passing Guarantee 100% Money Back Assurance

Following Questions and Answers are all new published by Adobe Official Exam Center

Instant Download After Purchase

100% Money Back Guarantee

- 😳 365 Days Free Update
- 800,000+ Satisfied Customers

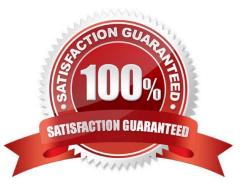

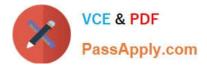

#### **QUESTION 1**

Exhibit.

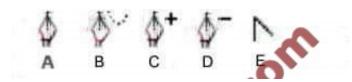

You want to convert one anchor point from one that gives curvature to a path to one that forms a corner. Which tool should you use?

| A. A              |
|-------------------|
| В. В              |
| C. C              |
| D. D              |
| E. E              |
| Correct Answer: E |
|                   |

#### **QUESTION 2**

Yourasterizea type layer to \_\_\_\_\_.

A. useLiquify

- B. apply al layer style
- C. use Free Transform
- D. use an adjustment layer
- Correct Answer: A

#### **QUESTION 3**

Exhibit.

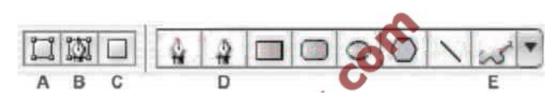

You want to create a shape layer by drawing in a freeform manner. Which two buttons from the Vector Tools Options

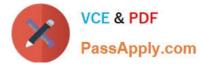

Bar should you choose? (Choose two.)

| A. A B. B          |  |
|--------------------|--|
| C. C               |  |
| D. D               |  |
| E. E               |  |
| Correct Answer: AD |  |

#### **QUESTION 4**

What happens when you choose the command Layer > Flatten image?

A. Layers within layer sets are merged into a single layer.

B. All layers are made visible and then combined into the background layer.

C. The active layer and all visible layers below it are combined into a single layer.

D. All visible layers are combined into the background layer and hidden layers are discarded.

Correct Answer: D

#### **QUESTION 5**

Using Filter Gallery, you want to preview the effect of applying several distortion and artistic filters. Which statement is true?

- A. You can adjust the opacity of each filter layer.
- B. You can preview the filters\\' effect on more than one layer at a time.
- C. You can add more filters in those categories with the Preset Manager.
- D. You can change the order in which the filters will be applied before applying the gallery.

Correct Answer: D

Latest 9A0-036 Dumps

9A0-036 VCE Dumps

9A0-036 Practice Test

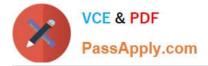

To Read the Whole Q&As, please purchase the Complete Version from Our website.

# Try our product !

100% Guaranteed Success
100% Money Back Guarantee
365 Days Free Update
Instant Download After Purchase
24x7 Customer Support
Average 99.9% Success Rate
More than 800,000 Satisfied Customers Worldwide
Multi-Platform capabilities - Windows, Mac, Android, iPhone, iPod, iPad, Kindle

We provide exam PDF and VCE of Cisco, Microsoft, IBM, CompTIA, Oracle and other IT Certifications. You can view Vendor list of All Certification Exams offered:

#### https://www.passapply.com/allproducts

### **Need Help**

Please provide as much detail as possible so we can best assist you. To update a previously submitted ticket:

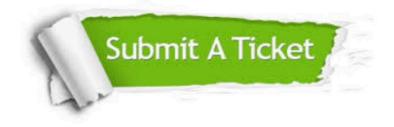

#### **One Year Free Update**

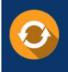

Free update is available within One Year after your purchase. After One Year, you will get 50% discounts for updating. And we are proud to boast a 24/7 efficient Customer Support system via Email.

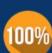

Money Back Guarantee To ensure that you are spending on quality products, we provide 100%

money back guarantee for 30 days

from the date of purchase

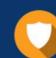

#### Security & Privacy

We respect customer privacy. We use McAfee's security service to provide you with utmost security for your personal information & peace of mind.

Any charges made through this site will appear as Global Simulators Limited. All trademarks are the property of their respective owners. Copyright © passapply, All Rights Reserved.